ратурное поле». Реализация тематических модулей начнется сразу после того, как технологии построения основных компонентов атласа будут окончательно отработаны.

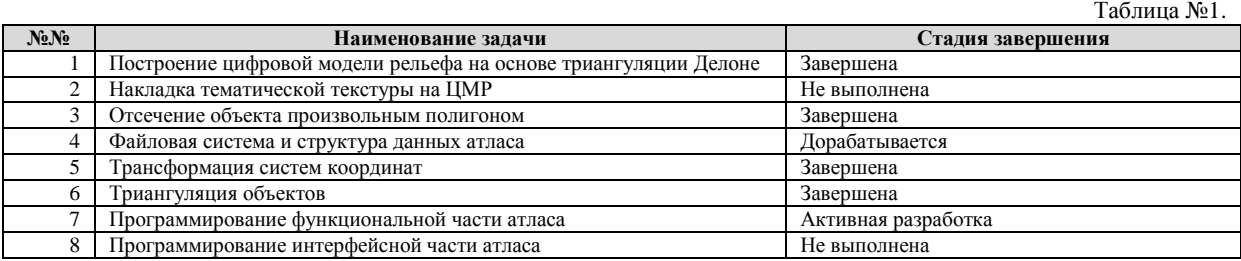

### **Литература**

- 1. *Kobzarenko D.N., Bulaeva N.M., Osmanov R.Sh., Magomedov B.I.* Project of the electronic 3D-atlas of the Republic Daghestan // II International conference «GIS in geology», extended abstracts, Vernadsky State Geological Museum of RAS, Moscow, 15-19 November, 2004, P.56-57.
- 2. *Bulaeva N.M., Kudrjavtseva K.A., Kobzarenko D.N., Osmanov R.Sh.* Construction and visualization of digital cartographical 3Dmodels and their application for analysis of the geologic structure of East Ciscaucasia // International conference «GIS in geology», extended abstracts, Vernadsky State Geological Museum of RAS, Moscow, 13-15 November, 2002, P.23-24.
- 3. *Bulaeva N.M., Kobzarenko D.N., Osmanov R.Sh., Bugajova O.S.* Visualization of the seismological and remote information within the framework of 3D-model of Republic Daghestan // International conference «GIS in geology», extended abstracts, Vernadsky State Geological Museum of RAS, Moscow, 13-15 November, 2002, P.25-26.
- 4. Булаева Н.М., Кобзаренко Д.Н., Османов Р.Ш., Аскеров С.Я. Исследование связи приповерхностного температурного поля с сейсмической активностью центральной части Дагестанского клина на основе спутниковых данных NOAA // Вестник Дагестанского научного центра РАН, №16, 2004, С.29-36.
- 5. Булаева Н.М., Кудрявцева К.А., Кобзаренко Д.Н., Аскеров С.Я. Трехмерное моделирование и анализ теплового поля Махачкалинского месторождения термальных вод // Журнал «Физика Земли», №7, 2004, С.65-70.
- 6. *Скворцов А.В.* Обзор алгоритмов построения триангуляции Делоне // Вычислительные методы и программирование, Т.3, 2002, С.14-39.
- 7. Аскеров С.Я., Булаева Н.М., Кобзаренко Д.Н., Магомедов Б.И. Модуль «Геотермальные объекты» в рамках электронного 3Dатласа Республики Дагестан // Материалы международной конференции «Возобновляемая энергетика: проблемы и перспективы», том №2, 19-22 сентября 2005г., Махачкала, С.46-51.

#### **Построение тематической карты по разнородным данным**

# Д.Н. Кобзаренко *ИПГ ДНЦ РАН*

Ключевые слова: **геоинформационные технологии, построение карты цифровыми методами.** 

В работе рассматривается подход в построении тематической карты на основе разнородных данных. В рамках данного подхода уделено внимание таким вопросам, как векторизация и трансформация данных в единую систему координат и сохранение их в формат *DAT – Surfer;* интерполяция данных на регулярной сетке в *Surfer* и конвертация результата в формат *GRD*; расчет регулярной сетки результирующего параметра карты; визуализация данных на регулярной сетке и оформление результата.

**Постановка задачи.** Под тематической картой будем понимать графическое представление пространственного распределения некоторого рассчитанного параметра *Z* (например, геофизического, экологического, энергетического и др.), т.е. функции *F(x, y)* с раскраской ареалов в псевдоцвета в соответствии со значением искомого параметра.

В настоящее время существует очень много ГИС для построения векторных карт на основе данных с бумажных носителей. То есть если у нас имеется бумажная карта, то мы со сканера можем перевести ее в растровое изображение и с помощью геоинформационных инструментов оцифровать ее объекты, создать базу данных этих объектов, взаимосвязи и др. Можно перечислить многочисленные программные пакеты в этом направлении: *ArcView*, *MapInfo*, *Autocad Map* и множество других. При этом они могут различаться особенностями функциональных возможностей в зависимости от особенностей решаемых задач (например, работа с космическими изображениями).

Однако, наша задача не состоит в том, чтобы просто оцифровать (или перевести в векторную форму) какую-либо карту. Речь идет о построении искомой карты, т.е. вычислении распределения необходимого параметра на основе исходных данных (разного рода) и получения графического представления исходного параметра.

Что подразумевается под разнородными данными и данными вообще? Это есть точечные и полигональные данные пространственного распределения некоторых параметров. Для каждого параметра исходные данные могут быть заданы в виде: 1) набор точечных значений –  $(x_1, y_1, y_1, z_1, z_2, y_2, z_1, z_2, z_2, z_1, z_2, z_2, z_1, z_2, z_1, z_2, z_2, z_1, z_2, z_1, z_2, z_1, z_2, z_1, z_2, z_1, z_2, z_1, z_2, z_1, z_2, z_1, z_2, z_1, z_2, z_1, z_2,$ чение<sub>2</sub>),..., (x<sub>N</sub>, y<sub>N</sub>, значение<sub>N</sub>). 2) набор массивов значений (полилиний) – ((x<sub>11</sub>, y<sub>11</sub>, значение<sub>11</sub>), (x<sub>12</sub>, y<sub>12</sub>, значение<sub>12</sub>),...,( $x_{1n}$ ,  $y_{1n}$ , значение<sub>1n</sub>)); (( $x_{21}$ ,  $y_{21}$ , значение<sub>21</sub>), ( $x_{22}$ ,  $y_{22}$ , значение<sub>22</sub>),...,( $x_{2n}$ ,  $y_{2n}$ , значение<sub>2n</sub>)),...,  $((x_{N1}, y_{N1}, s_{N2}u_{N1}), (x_{N2}, y_{N2}, s_{N3}u_{N2}u_{N1}, ..., (x_{Nn}, y_{Nn}, s_{N3}u_{N2}u_{N1})).$  Разнородность данных по какомулибо исходному параметру заключается в том, что эти данные (по одному и тому же параметру) могут

быть заданы по разному. Например, пусть в качестве параметра исходных данных имеется распределение температурного поля по глубине. Здесь в качестве исходных данных могут выступать как данные распределения температуры на одной определенной глубине или на поверхности, так и геоизотермы. В первом случае данные задаются в виде (X, Y, Температура), при этом глубина постоянна, во втором - (X, Ү, Глубина), при этом постоянна температура. Кроме того, разнородность данных заключается еще и в том, что для каждого из исходных параметров, имеются массивы различной длины и различного позиционирования по Х. Ү.

Пожалуй, самым удобным вариантом для построения карты, является использование для кажлого параметра регулярной сетки. Потому, что если для каждого исходного параметра вычислить его пространственное распределение для каждого узла регулярной сетки (при этом размеры и шаг регулярной сетки должны быть одинаковыми для всех исходных данных), то легко вычисляется и результирующая регулярная сетка, на основе которой строится результирующая карта.

Технологическая цепочка построения карты. Схематично технологическая цепочка построения карты представлена на рис.1. В рамках данной технологической цепочки исходные разнородные данные необходимые для расчета переводятся в цифровую векторную форму. Это можно сделать в векторном редакторе (в нашем случае использовался - Corel Draw). Для каждого параметра создается один файл или группа файлов. Параллельно создаются файлы текстового формата, в которых задаются атрибуты каждого из векторных объектов, а также задаются точки привязки к единой системе координат и их значения в этой системе координат.

Векторизованный материал преобразуется в елиную проекцию, а результаты переволятся в файлы формата DAT, полхоляшие для их интеграции в Surfer. Далее производится интерполяция каждого набора данных, относящихся к определенному параметру, на заданной регулярной сетке. Интерполированные данные (набор файлов с регулярной сеткой) используются для расчета результирующего параметра в соответствии с имеющейся методикой расчета. И, наконец, последние операции - получение растрового изображения результата (раскраска карты в псевдоцвета, в соответствии со значением результирующего параметра).

Окончательно оформить карту можно в том же Corel Draw, добавив в нее для наглядности векторные картографические объекты и легенду.

Описанная технологическая цепочка подразумевает разработку 4 Windows-приложений: приложение трансформации исходных данных в единую проекцию в формат DAT: приложение конвертации данных рассчитанной регулярной сетки с формата DAT в формат GRD; приложение расчета распределения результирующего параметра на регулярной сетке; приложение визуализации регулярной сетки результирующего параметра с записью результата в растровый файл.

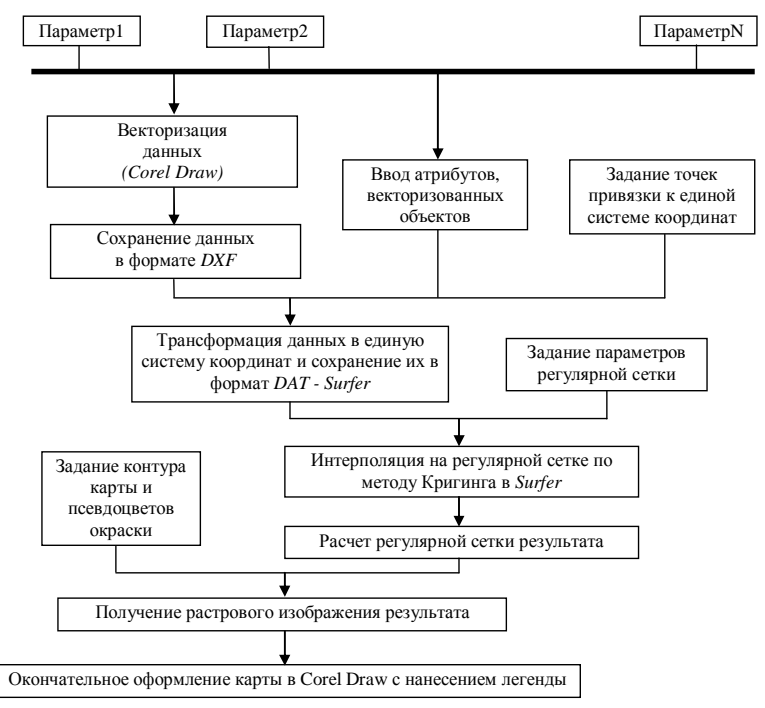

Рис.1. Технологическая цепочка построения тематической карты на основе разнородных данных.

Векторизация и трансформация данных в единую систему координат и сохранение их в **формат dat – Surfer.** Исходные данные по любому геопараметру изначально имеют географическое позиционирование. Эти данные для геопараметра представляют собой множество элементов с атрибутами:  $X$ (широта) – координата,  $Y$ (долгота) – координата, Value – значение распределенного параметра. На картах распределение того или иного параметра может быть обозначено в виде изолиний или точек с указанными атрибутами. Процесс перевода этих данных в цифровую форму называется векторизацией.

Построение тематической карты (распределение геопараметра) на основе разнородных данных предполагает приведение всех этих исходных данных в векторной форме к единой картографической проекции. Поскольку изначально данные берутся из разных источников (карты разных масштабов и проекций или просто табличные данные), то их, так или иначе, необходимо совместить в единой проекции.

В нашем случае совмещение данных производиться в среде *Corel Draw*. Для начала необходимо наличие векторного слоя топографической основы того района, для которого строится карта, включающего, например, границу региона, населенные пункты и.т.д. По этим объектам можно масштабировать и совмещать другие слои исходных данных. Как уже сказано ранее, распределение геопараметров строится на регулярной сетке, и не ней же вычисляется результирующий параметр. Построение сетки основывается не на географических координатах (широта, долгота), а на смещениях в миллиметрах (в масштабе карты) относительно некоторой контрольной точки, которой присваиваются координаты *X =*   $0, Y = 0.$ 

Координаты векторизованных объектов переводятся в координаты, соответствующие узлам регулярной сетки, с помощью серии геометрических преобразований на плоскости. Преобразования базируются на двух контрольных точках в старой (*Corel Draw*) и новой (регулярная сетка) системах координат. Единица измерения в координатах регулярной сетки соответствует 0,1мм на общегеографической карте.

Контрольные точки устанавливаются в каждом файле *Corel Draw* как объект типа эллипс перед всеми остальными объектами и окрашиваются в специальные цвета, а их значения в новой системе координат заранее известны из измерений по карте обычной линейкой. Для преобразования системы координат по контрольным точкам вычисляется матрица преобразования *[3\*3]*.

По каждому исходному параметру создается пара файлов *DXF* (векторные объекты) и *VAL* (атрибуты векторных объектов). С помощью разработанного приложения данные преобразуются в файл формата пригодного для чтения программой *Surfer* с расширением *DAT*.

**Интерполяция данных на регулярной сетке в** *Surfer* **и конвертация результата в формат** *grd***.** Для выполнения интерполяции воспользуемся пакетом *Surfer* версии 7. Чтобы выполнить интерполяцию на регулярной сетке, после запуска приложения заходим в главное меню и в пункте *«Grid»* выбираем *«Data…»*. Появиться диалоговое окно выбора файла входных данных для интерполяции. Когда файл указан, появиться диалоговое окно *«Scattered Data Interpolation»*. В этом диалоговом окне во вкладке *«General»* указываем границы регулярной сетки и шаг между узлами, а также указываем имя файла результата и метод интерполяции. Можно также указать опции метода и др. По нажатию кнопки *«Ок»* запускается процесс интерполяции. Результат интерполяции сохраняем в точно таком же открытом текстовом формате, что и входные файлы, хотя есть возможность сохранения в других форматах, но они имеют недокументированную структуру.

Таблица 1.

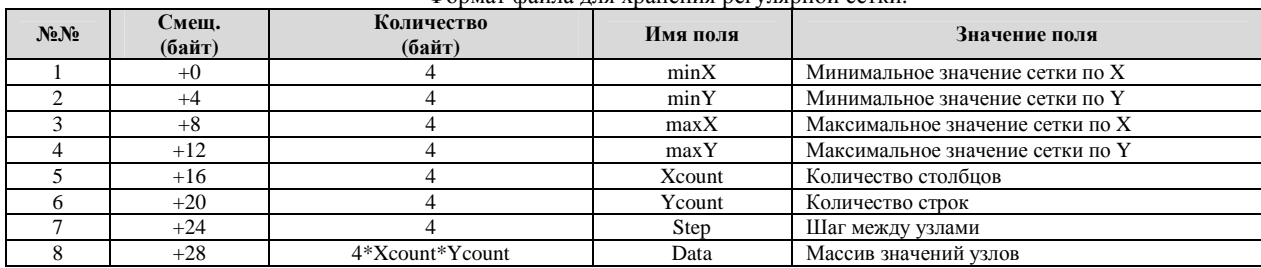

Формат файла для хранения регулярной сетки.

Несмотря на то, что полученные после интерполяции в *Surfer* файлы являются открытыми для чтения, во-первых, они слишком громоздки, во-вторых – долгочитаемы с жесткого диска. А, учитывая, что данные из этих файлов будут читаться другими приложениями, которые разработаны нами, разработан собственный формат хранения данных регулярной сетки (табл.1).

Данный формат существенно экономит дисковое пространство, занимаемое файлами данных, а также обеспечивает быстрое (блочное) чтение данных. Файлы этого формата имеют расширение *GRD*. Для конвертации данных разработано соответствующее приложение.

 **Расчет регулярной сетки результирующего параметра карты.** Приложение для расчета регулярной сетки результирующего параметра карты должно располагать, во-первых, средствами интеграции всех исходных данных, во-вторых, возможность задавать алгоритм (формулу) расчета на основе этих данных. В результате анализа этой задачи разработан подход расчета результирующей карты, который лег в основу разрабатываемого приложения. Согласно этому подходу в проекте расчета имеются три массива данных: «Переменные», «Константы» и «Операции», с которыми ведется расчет результирующего параметра.

Опишем принципы и обобщенный алгоритм, в соответствии с которыми производится расчет результирующей регулярной сетки.

- 1. Для каждого входного геопараметра и соответствующего ему файла распределения на регулярной сетке в формате GRD, добавляется новый элемент в массив «Переменные» проекта расчета. Примечание: во всех файлах GRD должны быть одинаковые параметры регулярной сетки, в противном случае дальнейший расчет становиться не возможным.
- 2. В зависимости от наличия в одной или нескольких формулах для расчета результирующего параметра постоянных коэффициентов или чисел, в массив «Константы» добавляются новые элементы.
- Производится разбивка одной или нескольких формул расчета на последовательность простых операций, типы  $3.$ которых заранее определены. Порядок операций такой же, как при вычислении значения формулы при подстановке в нее всех переменных. Таким образом, последняя операция дает окончательный результат вычисления.
- 4. На основе пункта 3 добавляется последовательно элементы в массив «Операции». В качестве операндов могут выступать данные из любого из трех массивов проекта - то есть либо переменная, либо константа, либо результат операции. Примечание: в качестве операнда может выступать только результат одной из предыдущих операций, но никак не текущей и не последующей.
- 5. Загружаются регулярные сетки всех параметров, участвующих в расчете.
- 6. Задается регулярная сетка результирующего геопараметра, которая имеет такие же параметры, как и регулярные сетки входных переменных.
- $7<sup>1</sup>$ Залаются циклы перебора всех элементов (узлов) регулярной сетки и для каждого узла выполняется пункты 8, 9,  $10<sup>1</sup>$
- Открывается цикл от первой до последней операции, в котором для каждой операции выполняется пункт 9.  $8<sup>1</sup>$
- 9. Выполняется расчет в зависимости от типа операции и значений операндов. Результат записывается в соответствующее поле результата операции.
- 10. Результат последней операции заносится в качестве значения узла результирующей регулярной сетки.

Согласно предложенному подходу приложение расчета результирующего параметра должно содержать в себе возможность ввода и редактирования переменных, констант и операций с сохранением и загрузкой объединяющего их проекта. А также иметь возможность произвести расчет необходимого параметра и записывать результат в файл формата GRD. Главное окно приложения спроектировано таким образом, что практически вся его клиентская область содержит в себе три табличных визуальных компонента для визуализации и управления массивами «Переменные», «Константы» и «Операции» (рис.2). Причем в активном компоненте курсор вылеляется красным цветом, а в остальных зеленым для удобства пользователя.

Визуализация данных на регулярной сетке и оформление результата. Задача по разработке приложения визуализации распределения заданного параметра на регулярной сетке решена достаточно просто. Приложение компонуется из модуля главного окна, модуля работы с регулярной сектой и модуля диалогового окна редактирования палитры псевдоцветов. Результат сохраняется в растровом формате. Растровое изображение, полученное с помощью приложения визуализации распределения параметра, мы интегрируем в среду Corel Draw, совмещая ее с векторизованными объектами общегеографической карты. Затем наносится легенда карты.

Заключение. На основе предложенного подхода построения карты и разработанных Windowsприложений построена карта распределения потенциальных геотермальных энергоресурсов Республики Дагестан на прогнозной глубине бурения 5км (в тоннах условного топлива) [1].

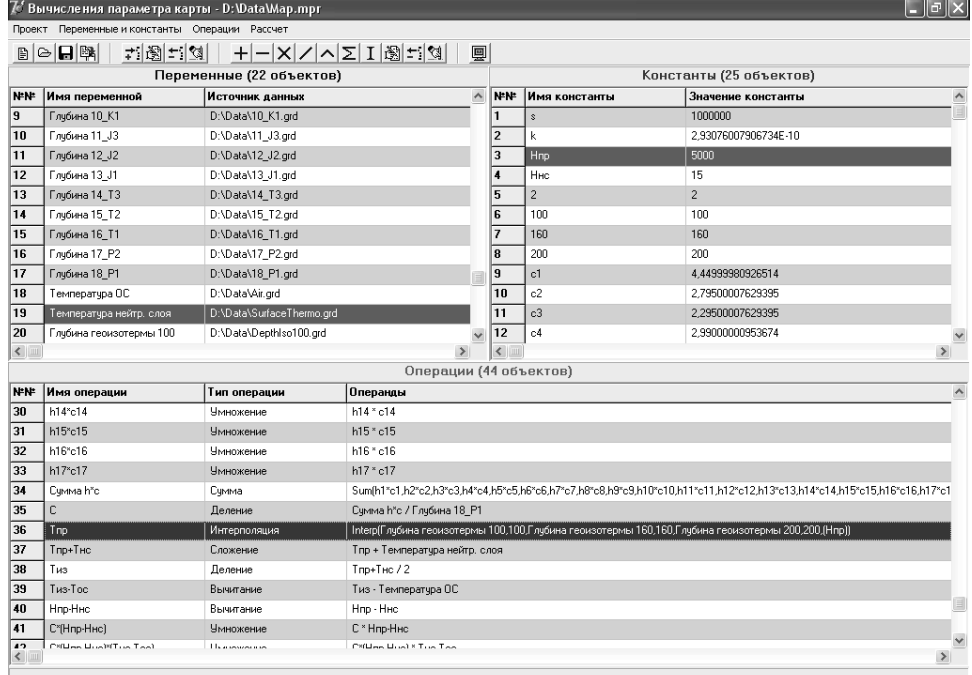

Рис.2. Главное окно приложения расчета регулярной сетки рельефа.

Следует отметить, что разработанное программное обеспечение нуждается в доработке и доведения до мощной системы, которая не будет нуждаться в использовании дополнительных программных продуктах. Используемый в технологической цепочке формат DXF постоянно изменяется и необходимо отслеживать эти изменения и вносить их с систему. Кроме того, в расчетах могут понадобиться новые функции. Поэтому, данное программное обеспечение относится к типу постоянно обновляемых.

### Литература

Алхасов А.Б., Кобзаренко Д.Н. Потенциальные геотермальные ресурсы Республики Дагестан // Материалы международ- $1.$ ной конференции «Возобновляемая энергетика: проблемы и перспективы», том №2, 19-22 сентября 2005г., Махачкала,  $C_4-7$ 

### Использование геоинформационных технологий в региональных геоэкологических исследованиях

## С.К. Юсуфов, Н.О. Магомаева ИГ ДНЦ РАН

В процессе хозяйственной деятельности человек оказывает глубокое и разностороннее влияние на окружающую природную среду. Последствия этого влияния неоднозначны и часто носят негативный характер. Происходит истощение естественных ресурсов, загрязнение окружающей среды, ухудшение условий жизни и деятельности людей. Поэтому в настоящее время первостепенное значение приобретает проблема оптимизации взаимоотношений общества и природы. Это очень сложная и многогранная задача. Ее решение опирается на комплекс различных естественных, технических и социальноэкономических знаний и требует больших совместных усилий многих научных дисциплин.

В последние годы такая интеграция осуществляется в рамках геоэкологии (географической экологии) - нового научного направления, соединяющего географический и экологический подходы для изучения взаимодействия общества и природы.

Важнейшая задача региональной геоэкологии - изучение структуры и функционирования геоэкосистем, определение и оценка их экологического состояния, выявление и изучение региональных экологических проблем. Ее решение требует проведения специальных геоэкологических исследований, которые должны включать следующие вопросы.

Во-первых, это определение современных антропогенных нагрузок на природу с выявлением трансформирующих процессов, степени и пространственных масштабов изменений геосистем.

Во-вторых, это определение последствий антропогенного воздействия на территориальные и аквальные системы, т.е. изменение качества природной среды, условий жизни и деятельности населения, которые происходят под влиянием измененнной природы.

В-третьих, необходимы картографирование экологического состояния ландшафтов и его оценка с позиций жизнеобеспечения населения. Особое значение имеет оценка степени экологической напряженности территорий и выявление острых экологических ситуаций.

В-четвертых, прогнозирование экологического состояния геоэкосистем с целью обоснования мер по оптимизации природопользования.

В-пятых, должна решаться конструктивная задача геоэкологии – регулирование экологического состояния территорий. Основная цель состоит в определении сбалансированного соотношения между различными формами использования территории и соответственно оптимального соотношения площадей сельскохозяйственных, лесохозяйственных, ,природоохранных, селитебных и других ландшафтов в регионе.

Общеметодологической основой разработки целевых комплексных программ охраны окружающей среды и рационального природопользования служат следующие принципы:

- сроки осуществления мероприятий по охране окружающей среды зависят от остроты экологической ситуации;
- жизненная среда человека формируется системно;
- выдвигаемые цели и задачи по улучшению экологической ситуации должны быть реальны и достижимы<sup>.</sup>
- экономическая эффективность хозяйственной деятельности должна непременно сочетаться с экологической безопасностью людей;
- деятельность всех природопользователей должна быть четко согласована;
- снижение негативных последствий воздействия природных и антропогенных явлений возможно при условии постоянного мониторинга природно-хозяйственных процессов.

Бассейновая геоэкосистема Каспийского моря - это функционально целостная экосистема. Одним из основных факторов, формирующих свойства и влияющих на состояние современных геосистем берего-